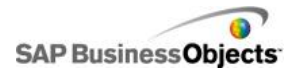

## **Mid-South Business Objects User Group**

## **September 17, 2014**

## **LifeWay Christian Resources One LifeWay Plaza, Nashville, TN 37234-0130**

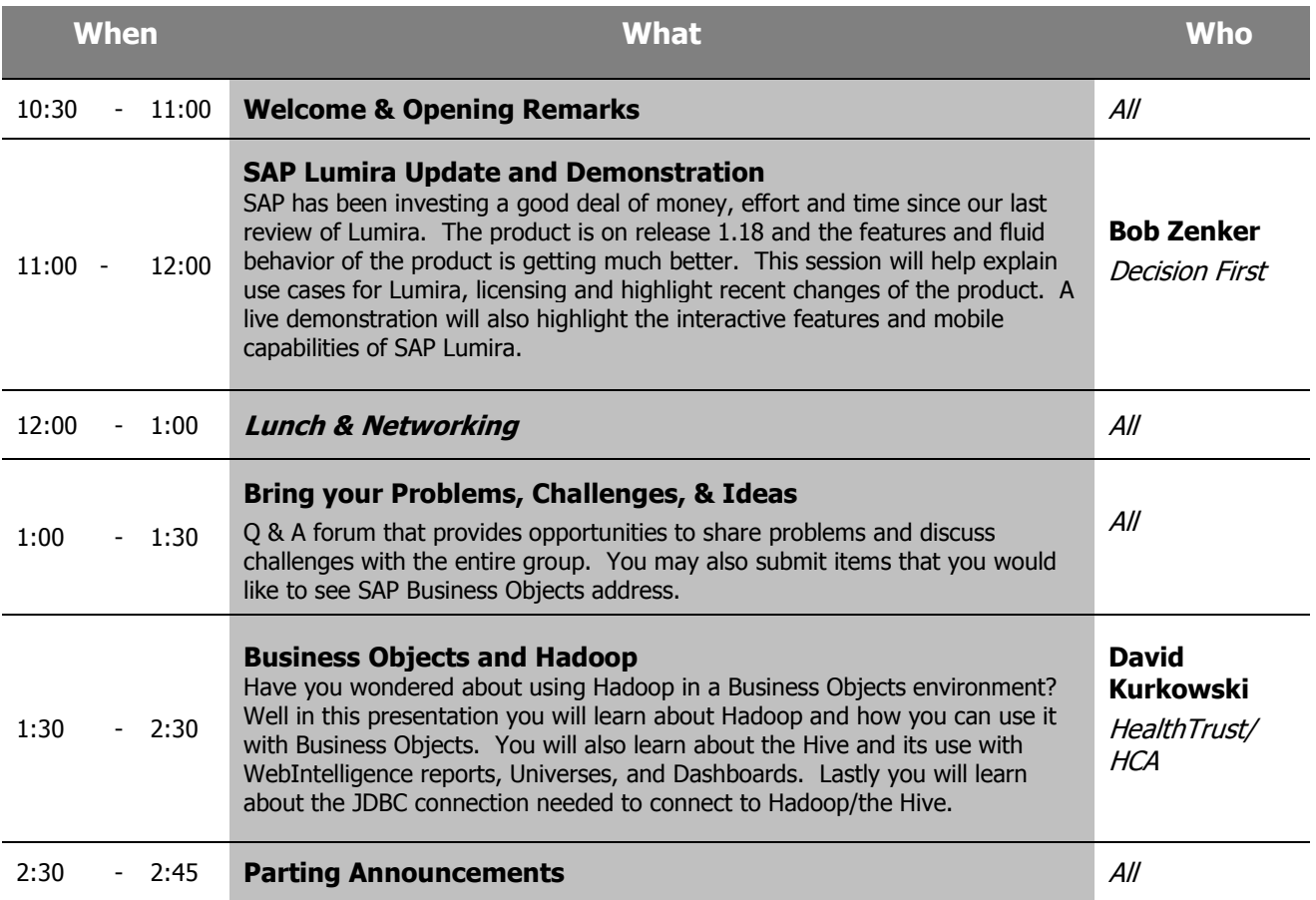

Thanks to the following sponsors and presenters for this meeting:

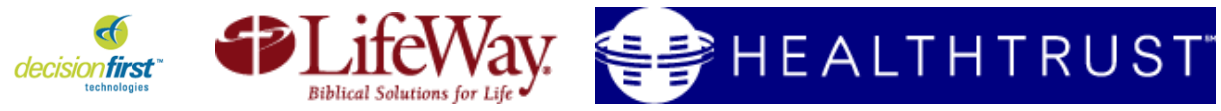

- Directions from West/North of Nashville: <br>
Directions from East/South of Nashville:
- -Take I-40 into downtown Nashville -Take I-40 into downtown Nashville
- 
- -Take exit 209A onto Church Street Take exit 209A toward Broadway<br>-Turn left onto Church Street and travel .5 miles Turn left onto 13<sup>th</sup> Ave S -Turn left onto Church Street and travel .5 miles
- -Turn right onto 9<sup>th</sup> Ave N -Turn right onto Broadway
- 
- -Take the 1<sup>st</sup> right onto LifeWay Plaza  $-$ Take the 3<sup>rd</sup> left onto 9<sup>th</sup> Ave N<br>-Park anywhere and check in at the main entrance  $-$ Take the 2<sup>nd</sup> left onto LifeWay Plaza -Park anywhere and check in at the main entrance

- 
- 
- 
- 
- 
- 
- -Park anywhere and check in at the main entrance